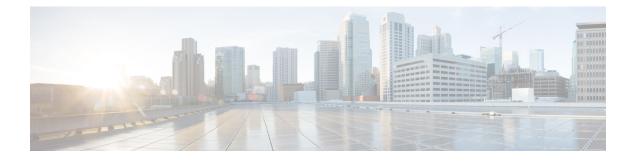

## **New and Changed Information**

This chapter provides release-specific information for each new and changed feature in the *Cisco Nexus* 7000 Series NX-OS System Management Configuration Guide, Release 6.x.

• New and Changed Information, on page 1

## **New and Changed Information**

The table below summarizes the new and changed features for this document and shows the releases in which each feature is supported. Your software release might not support all the features in this document. For the latest caveats and feature information, see the Bug Search Tool at https://tools.cisco.com/bugsearch/ and the release notes for your software release.

| Feature                              | Description                                      | Changed in<br>Release | Where Documented                                   |
|--------------------------------------|--------------------------------------------------|-----------------------|----------------------------------------------------|
| РТР                                  | PTP does not support M3 module.                  | 7.3(0)DX(1)           | Chapter 5, "Configuring<br>PTP"                    |
| Online diagnostics<br>(GOLD)         | Added support for M3 module.                     | 7.3(0)DX(1)           | Chapter 14,<br>"Configuring Online<br>Diagnostics" |
| SPAN                                 | Added support for M3 module.                     | 7.3(0)DX(1)           | Chapter 17,<br>"Configuring SPAN"                  |
| ERSPAN                               | Added support for M3 module.                     | 7.3(0)DX(1)           | Chapter 18,<br>"Configuring ERSPAN"                |
| NetFlow                              | Added support for M3 module.                     | 7.3(0)DX(1)           | Chapter 20,<br>"Configuring NetFlow"               |
| Netflow on CoPP Interface<br>Support | Added Netflow on CoPP Interface Support feature. | 7.3(0)D1(1)           | Chapter 5, "Configuring PTP"                       |
| 4K VLANs per SPAN<br>Session         | Added support for 4K VLANs per SPAN Session.     | 7.3(0)D1(1)           | Chapter 17,<br>"Configuring SPAN"                  |
| 4K VLANs per ERSPAN<br>Session       | Added support for 4K VLANs per ERSPAN Session.   | 7.3(0)D1(1)           | Chapter 18,<br>"Configuring ERSPAN"                |

| Feature                                          | Description                                                                                                    | Changed in<br>Release | Where Documented                                                         |
|--------------------------------------------------|----------------------------------------------------------------------------------------------------|-----------------------|--------------------------------------------------------------------------|
| NTP Authentication Key<br>Length Enhancement     | Increased the length of NTP<br>authentication keys from 15 to 32<br>alphanumeric characters.                                                                                                    | 7.3(0)D1(1)           | Chapter 4, "Configuring<br>NTP"                                          |
| Configuring GIR                                  | Starting with Cisco NX-OS Release<br>7.3(0)D1(1), the default mode for GIR<br>is "isolate". Provides support for<br>Unplanned Maintenance, Maintenance<br>Mode timer, Suppress FIB Pending,<br>AddingShow commands to snapshots<br>and dumping snapshot sections.                                                                                | 7.3(0)D1(1)           | Chapter 22,<br>"Configuring GIR<br>(Cisco NX-OS Release<br>7.3(0)D1(1))" |
| Egress NetFlow Support<br>on F3 Modules          | Egress NetFlow is supported on F3 modules.                                                                                                    | 7.2(0)D1(1)           | Chapter 20,<br>"Configuring NetFlow"                                     |
| NetFlow Support on F2,<br>F2e, F3 Sub-interfaces | NetFlow is supported on F2, F2e and F3 sub-interfaces.                                                                                                    | 7.2(0)D1(1)           | Chapter 20,<br>"Configuring NetFlow"                                     |
| EEM action and scheduling statements             | Actions based programmability to<br>program EEM applet with conditional<br>statements, string and arithmetic<br>operations.                                                                                                    | 7.2(0)D1(1)           | Chapter 15,<br>"Configuring the<br>Embedded Event<br>Manager"            |
| NetFlow                                          | Enhanced the F3 Series module packet processing rate to 50000 pps.                                                                                                    | 7.2(0)D1(1)           | Chapter 20,<br>"Configuring NetFlow"                                     |
| Online diagnostics<br>(GOLD)                     | Added support for online diagnostics.                                                                                                    | 7.2(0)D1(1)           | Chapter 14,<br>"Configuring Online<br>Diagnostics"                       |
| System message logging                           | Added the ability to add the description<br>for physical Ethernet interfaces and<br>subinterfaces in the system message log.                                                                                                    | 7.2(0)D1(1)           | Chapter 7, "Configuring<br>System Message<br>Logging"                    |
| Isolate and Maintenance<br>Mode Enhancement      | Provides the ability to gracefully eject a<br>switch and isolate it from the network<br>so that debugging or an upgrade can be<br>performed. The switch is removed from<br>the regular switching path and put into<br>a maintenance mode. Once maintenance<br>on the switch is complete, you can bring<br>the switch into full operational mode. | 7.2(0)D1(1)           | Chapter 23,<br>"Configuring<br>Maintenance Mode"                         |
| SPAN                                             | Added support to remove FabricPath and VLAN tag headers from SPAN packets.                                                                                                    | 6.2(10)               | Chapter 17,<br>"Configuring SPAN"                                        |

| Feature                        | Description                                                                                                    | Changed in<br>Release | Where Documented                                   |
|--------------------------------|----------------------------------------------------------------------------------------------------|-----------------------|----------------------------------------------------|
| Online diagnostics<br>(GOLD)   | <ul> <li>Added the InternalPortLoopback<br/>test as a nondisruptive health<br/>monitoring test.</li> <li>Added support for the<br/>N77-F348XP-23 module for the<br/>PortLoopback test.</li> </ul> | 6.2(10)               | Chapter 14,<br>"Configuring Online<br>Diagnostics" |
| Support for<br>CISCO-BGP-MIBv2 | Added the <b>cbgp2</b> keyword to the <b>snmp-server enable traps</b> command.                                                                                                    | 6.2(8)                | Chapter 12,<br>"Configuring SNMP"                  |
| Online diagnostics<br>(GOLD)   | Added ability to configure recovery actions for certain runtime diagnostic tests.                                                                                                    | 6.2(8)                | Chapter 14,<br>"Configuring Online<br>Diagnostics" |
| ERSPAN                         | Added support for ERSPAN destination sessions on F2 and F2e Series modules.                                                                                                    | 6.2(2)                | Chapter 18,<br>"Configuring ERSPAN"                |
| ERSPAN                         | Added NAM support for ERSPAN data sources.                                                                                                    | 6.2(2)                | Chapter 18,<br>"Configuring ERSPAN"                |
| ERSPAN                         | Added support for extended ERSPAN.                                                                                                    | 6.2(2)                | Chapter 18,<br>"Configuring ERSPAN"                |
| ERSPAN                         | Added support for rule-based ERSPAN.                                                                                                    | 6.2(2)                | Chapter 18,<br>"Configuring ERSPAN"                |
| ERSPAN                         | Added support for exception ERSPAN                                                                                                    | 6.2(2)                | Chapter 18,<br>"Configuring ERSPAN"                |
| ERSPAN                         | Added support for ERSPAN termination<br>on F2 or F2e Series modules.                                                                                                    | 6.2(2)                | Chapter 18,<br>"Configuring ERSPAN"                |
| NetFlow                        | Added support for ingress NetFlow<br>sampling and DHCP relay to be<br>configured on the same interface.                                                                                           | 6.2(2)                | Chapter 20,<br>"Configuring NetFlow"               |
| NetFlow                        | Added NAM support for NetFlow data sources.                                                                                                    | 6.2(2)                | Chapter 20,<br>"Configuring NetFlow"               |
| NetFlow                        | Added support for full NetFlow and<br>sampled NetFlow on the Cisco NetFlow<br>Generation Appliance (NGA).                                                                                         | 6.2(2)                | Chapter 20,<br>"Configuring NetFlow"               |
| NTP                            | Introduced the <b>ntp access-group</b><br><b>match-all</b> command to cause the access<br>group options to be scanned in order,<br>from least restrictive to most restrictive.                    | 6.2(2)                | Chapter 4, "Configuring<br>NTP"                    |

I

| Feature | Description                                                                                                    | Changed in<br>Release | Where Documented                                                               |
|---------|----------------------------------------------------------------------------------------------------|-----------------------|--------------------------------------------------------------------------------|
| NTP     | Introduced the <b>no ntp passive</b> command to prevent NTP from forming associations.                                    | 6.2(2)                | Chapter 4, "Configuring NTP"                                                   |
| NTP     | Added the ability to configure NTP broadcast and multicast servers and multicast clients on an interface.                 | 6.2(2)                | Chapter 4, "Configuring NTP"                                                   |
| NTP     | Added the ability to enable or disable NTP on an interface.                                                               | 6.2(2)                | Chapter 4, "Configuring NTP"                                                   |
| NTP     | NTP access group options are now scanned in order from least restrictive to most restrictive.                             | 6.2(2)                | Chapter 4, "Configuring<br>NTP"                                                |
| SNMP    | Added support for AAA exclusive<br>behavior in SNMPv3 servers to<br>authenticate users based on location.                 | 6.2(2)                | Chapter 12,<br>"Configuring SNMP"                                              |
| SNMP    | Added the ability to apply both IPv4 and IPv6 ACLs to the same SNMPv3 user or SNMPv3 community.                           | 6.2(2)                | Chapter 12,<br>"Configuring SNMP"                                              |
| SPAN    | Added NAM support for SPAN data sources.                                                                                  | 6.2(2)                | Chapter 17,<br>"Configuring SPAN"                                              |
| SPAN    | Added support for FEX ports as a SPAN source in Tx direction only on F2e Series modules.                                  | 6.2(2)                | Chapter 17,<br>"Configuring SPAN"                                              |
| SPAN    | Added support for extended SPAN                                                                                           | 6.2(2)                | Chapter 17,<br>"Configuring SPAN"                                              |
| SPAN    | Added support for rule-based SPAN                                                                                         | 6.2(2)                | Chapter 17,<br>"Configuring SPAN"                                              |
| SPAN    | Added support for exception SPAN.                                                                                         | 6.2(2)                | Chapter 17,<br>"Configuring SPAN"                                              |
| XMLIN   | Introduced the XMLIN tool to enable<br>you to convert CLI commands to the<br>Network Configuration (NETCONF)<br>protocol. | 6.2(2)                | Chapter 25, "Converting<br>CLI Commands to<br>Network Configuration<br>Format" |
| EEE     | Added support for EEE on F2e Series modules.                                                                              | 6.2(2)                | Chapter 21,<br>"Configuring EEE"                                               |
| ERSPAN  | Added support for ERSPAN on F2e Series modules.                                                                           | 6.2(2)                | Chapter 18,<br>"Configuring ERSPAN"                                            |

| Feature                      | Description                                                                                                    | Changed in<br>Release | Where Documented                                   |
|------------------------------|----------------------------------------------------------------------------------------------------|-----------------------|----------------------------------------------------|
| NetFlow                      | Added support for sampled NetFlow on F2 Series and F2e Series modules.                                                                 | 6.2(2)                | Chapter 20,<br>"Configuring NetFlow"               |
| NetFlow                      | Added the <b>flow timeout seconds</b><br>command for F2 Series and F2e Series<br>modules.                                              | 6.2(2)                | Chapter 20,<br>"Configuring NetFlow"               |
| ERSPAN                       | Added support for ERSPAN Type III.                                                                                                    | 6.1(1)                | Chapter 18,<br>"Configuring ERSPAN"                |
| ERSPAN                       | Added support for Supervisor 2                                                                                                    | 6.1(1)                | Chapter 18,<br>"Configuring ERSPAN"                |
| ERSPAN                       | Added support for F2 and M2 Series modules.                                                                                            | 6.1(1)                | Chapter 18,<br>"Configuring ERSPAN"                |
| ERSPAN                       | Added support for ERSPAN sampling                                                                                                    | 6.1(1)                | Chapter 18,<br>"Configuring ERSPAN"                |
| ERSPAN                       | Added the ability to configure MTU truncation and the source rate limit for each ERSPAN session.                                       | 6.1(1)                | Chapter 18,<br>"Configuring ERSPAN"                |
| NTP                          | Increased the length of NTP<br>authentication keys from 8 to 15<br>alphanumeric characters.                                            | 6.1(1)                | Chapter 4, "Configuring NTP"                       |
| Online diagnostics<br>(GOLD) | Added support for Supervisor 2 and M2<br>Series modules.                                                                               | 6.1(1)                | Chapter 14,<br>"Configuring Online<br>Diagnostics" |
| Online diagnostics<br>(GOLD) | Added support for F2 Series modules for<br>the Spine path, RewriteEngineLoopback<br>and SnakeLoopback test and the Spine<br>path tests | 6.1(1)                | Chapter 14,<br>"Configuring Online<br>Diagnostics" |
| Online diagnostics<br>(GOLD) | Added support for configuring online diagnostics in the admin VDC.                                                                     | 6.1(1)                | Chapter 14,<br>"Configuring Online<br>Diagnostics" |
| РТР                          | Added PTP support in Layer 3 mode for F2, F2e, and M2 Series modules.                                                                  | 6.1(1)                | Chapter 5, "Configuring<br>PTP"                    |
| РТР                          | Added support for M2 Series modules.                                                                                                   | 6.1(1)                | Chapter 5, "Configuring<br>PTP"                    |
| РТР                          | Changed the PTP MAC format from FF:FF to FF:FE.                                                                                        | 6.1(1)                | Chapter 5, "Configuring<br>PTP"                    |
| РТР                          | Deprecated the <b>vrf</b> option from the <b>ptp source</b> command.                                                                   | 6.1(1)                | Chapter 5, "Configuring<br>PTP"                    |

I

| Feature                      | Description                                                                                                    | Changed in<br>Release | Where Documented                                   |
|------------------------------|----------------------------------------------------------------------------------------------------|-----------------------|----------------------------------------------------|
| SPAN                         | SPAN Added support for SPAN sampling.                                                                                                    | 6.1(1)                | Chapter 17,<br>"Configuring SPAN"                  |
| SPAN                         | Allowed the inband interface to be added<br>as a source from any VDC except the<br>admin VDC.                                                     | 6.1(1)                | Chapter 17,<br>"Configuring SPAN"                  |
| SPAN                         | Added support for Supervisor 2.                                                                                                    | 6.1(1)                | Chapter 17,<br>"Configuring SPAN"                  |
| SPAN                         | Added support for M2 Series modules.                                                                                                    | 6.1(1)                | Chapter 17,<br>"Configuring SPAN"                  |
| SPAN                         | Added FCoE SPAN support on F2 Series modules for storage VDCs.                                                                                    | 6.1(1)                | Chapter 17,<br>"Configuring SPAN"                  |
| ERSPAN                       | ERSPAN and ERSPAN ACLs are not supported on F2 Series modules.                                                                                    | 6.0(1)                | Chapter 18,<br>"Configuring ERSPAN"                |
| NetFlow                      | NetFlow is not supported on F2 Series modules.                                                                                                    | 6.0(1)                | Chapter 19,<br>"Configuring NetFlow"               |
| NetFlow                      | Added support for the collect routing<br>forwarding-status command to trigger<br>the collection of flows denied by ACL<br>entries.                | 6.0(1)                | Chapter 20,<br>"Configuring NetFlow"               |
| Online diagnostics<br>(GOLD) | Added PTP support on port-channel member ports.                                                                                                   | 6.0(1)                | Chapter 14,<br>"Configuring Online<br>Diagnostics" |
| РТР                          | Added support for F2 Series modules.                                                                                                    | 6.0(1)                | Chapter 5, "Configuring<br>PTP"                    |
| РТР                          | Added PTP support on port-channel member ports.                                                                                                   | 6.0(1)                | Chapter 5, "Configuring PTP"                       |
| SPAN                         | Added support for F2 Series modules.                                                                                                    | 6.0(1)                | Chapter 17,<br>"Configuring SPAN"                  |
| NTP                          | Added support for F2 Series modules.                                                                                                    |                       | Chapter 4, "Configuring NTP"                       |
| CFS protocol                 | Added CFS over Fibre Channel<br>(CFSoFC) distribution support for device<br>alias, DPVM, FC domain, FC port<br>security, FC timer, IVR, and RSCN. | 5.2(3)                | Chapter 3, "Configuring<br>CFS"                    |
| EEM event correlation        | Added support for multiple event triggers in a single EEM policy.                                                                                 | 5.2(1)                | Chapter 21,<br>"Configuring EEE"                   |

| Feature                                  | Description                                                                                                    | Changed in<br>Release | Where Documented                                   |
|------------------------------------------|----------------------------------------------------------------------------------------------------|-----------------------|----------------------------------------------------|
| ERSPAN                                   | Added ERSPAN source support for<br>Cisco Nexus 2000 Series Fabric<br>Extender interfaces.                                                                                      | 5.2(1)                | Chapter 18,<br>"Configuring ERSPAN"                |
| ERSPAN                                   | Added the ability to configure the multicast best effort mode for an ERSPAN session.                                                                                           | 5.2(1)                | Chapter 18,<br>"Configuring ERSPAN"                |
| HTTP proxy server for<br>Smart Call Home | Added the ability to send HTTP messages through an HTTP proxy server.                                                                                                    | 5.2(1)                | Chapter 8, "Configuring<br>Smart Call Home"        |
| LLDP                                     | Added LLDP support for the Cisco<br>Nexus 2000 Series Fabric Extender.                                                                                                    | 5.2(1)                | Chapter 19,<br>"Configuring LLDP"                  |
| NetFlow                                  | Added NetFlow support on switch<br>virtual interfaces (SVIs) for F1 Series<br>ports.                                                                                           | 5.2(1)                | Chapter 20,<br>"Configuring NetFlow"               |
| NTP                                      | Added NTP support for all VDCs, enabling them to act as time servers.                                                                                                    | 5.2(1)                | Chapter 4, "Configuring NTP"                       |
| NTP                                      | Added the ability to configure the device<br>as an authoritative NTP server, enabling<br>it to distribute time even when it is not<br>synchronized to an existing time server. | 5.2(1)                | Chapter 4, "Configuring NTP"                       |
| NTP                                      | Changed the command to enable or<br>disable NTP from [no] ntp enable to [no]<br>feature ntp.                                                                                   | 5.2(1)                | Chapter 4, "Configuring NTP"                       |
| NTP access groups                        | Added the serve, serve-only, and<br>query-only access group options to<br>control access to additional NTP<br>services.                                                        | 5.2(1)                | Chapter 4, "Configuring<br>NTP"                    |
| Online diagnostics<br>(GOLD)             | Added the serve, serve-only, and<br>query-only access group options to<br>control access to additional NTP<br>services.                                                        | 5.2(1)                | Chapter 14,<br>"Configuring Online<br>Diagnostics" |
| Online diagnostics<br>(GOLD)             | Enabled the SpineControlBus test on the standby supervisor.                                                                                                    | 5.2(1)                | Chapter 14,<br>"Configuring Online<br>Diagnostics" |
| Online diagnostics<br>(GOLD)             | Deprecated the SnakeLoopback test on F1 Series modules.                                                                                                    | 5.2(1)                | Chapter 14,<br>"Configuring Online<br>Diagnostics" |
| РТР                                      | Added support for the Precision Time Protocol (PTP).                                                                                                    | 5.2(1)                | Chapter 5, "Configuring<br>PTP"                    |

| Feature                                       | Description                                                                                                    | Changed in<br>Release | Where Documented                                      |
|-----------------------------------------------|----------------------------------------------------------------------------------------------------|-----------------------|-------------------------------------------------------|
| SPAN                                          | Added SPAN source support for Cisco<br>Nexus 2000 Series Fabric Extender<br>interfaces.                                                                                  | 5.2(1)                | Chapter 17,<br>"Configuring SPAN"                     |
| SPAN                                          | Added the ability to configure MTU<br>truncation, the source rate limit, and the<br>multicast best effort mode for each<br>SPAN session.                                 | 5.2(1)                | Chapter 17,<br>"Configuring SPAN"                     |
| System message logging                        | Added the ability to add the description<br>for physical Ethernet interfaces and<br>subinterfaces in the system message log.                                             | 5.2(1)                | Chapter 7, "Configuring<br>System Message<br>Logging" |
| Online diagnostics<br>(GOLD)                  | Added support for the SnakeLoopback test on F1 Series modules.                                                                                                    | 5.1(2)                | Chapter 14,<br>"Configuring Online<br>Diagnostics"    |
| Bridged NetFlow                               | Added support for VLAN configuration<br>mode, which enables you to configure<br>VLANs independently of their creation,<br>when configuring bridged NetFlow on<br>a VLAN. | 5.1(1)                | Chapter 20,<br>"Configuring NetFlow"                  |
| DCBXP                                         | This link layer protocol is used to<br>announce, exchange, and negotiate node<br>parameters between peers.                                                               | 5.1(1)                | Chapter 19,<br>"Configuring LLDP"                     |
| ERSPAN and ERSPAN<br>ACLs                     | You can configure ERSPAN to monitor traffic across the IP network.                                                                                                    | 5.1(1)                | Chapter 18,<br>"Configuring ERSPAN"                   |
| Online diagnostics<br>(GOLD)                  | Added support for FIPS and BootupPortLoopback tests.                                                                                                    | 5.1(1)                | Chapter 14,<br>"Configuring Online<br>Diagnostics"    |
| RMON                                          | Enabled RMON by default.                                                                                                    | 5.1(1)                | Chapter 17,<br>"Configuring SPAN"                     |
| SPAN                                          | Added support for F1 Series modules<br>and increased the number of supported<br>SPAN sessions from 18 to 48.                                                             | 5.1(1)                | Chapter 17,<br>"Configuring SPAN"                     |
| Syslog as EEM publisher                       | You can monitor syslog messages from the switch.                                                                                                    | 5.1(1)                | Chapter 21,<br>"Configuring EEE"                      |
| Syslog servers                                | Increased the number of supported syslog servers from three to eight.                                                                                                    | 5.1(1)                | Chapter 7, "Configuring<br>System Message<br>Logging" |
| SMTP server configuration for Smart Call Home | You can configure multiple SMTP servers for Smart Call Home.                                                                                                    | 5.0(2)                | Chapter 8, "Configuring<br>Smart Call Home"           |

| Feature                                                          | Description                                                                                                    | Changed in<br>Release | Where Documented                                                                          |
|------------------------------------------------------------------|----------------------------------------------------------------------------------------------------|-----------------------|-------------------------------------------------------------------------------------------|
| VRF support for HTTP<br>transport of Smart Call<br>Home messages | VRFs can be used to send e-mail and<br>other Smart Call Home messages over<br>HTTP.                                                      | 5.0(2)                | Chapter 8, "Configuring<br>Smart Call Home"                                               |
| Smart Call Home crash notifications                              | Messages are sent for process crashes<br>on line cards (as well as supervisor<br>modules).                                               | 5.0(2)                | Chapter 8, "Configuring<br>Smart Call Home"                                               |
| EEM system policies                                              | Fan EEM policies are modified for the<br>Cisco Nexus 7000 10-Slot Switch.                                                                | 5.0(2)                | Appendix B, "Embedded<br>Event Manager System<br>Events and<br>Configuration<br>Examples" |
| LLDP                                                             | You can configure the Link Layer<br>Discovery Protocol (LLDP) in order to<br>discover other devices on the local<br>network.             | 5.0(2)                | Chapter 19,<br>"Configuring LLDP"                                                         |
| NetFlow                                                          | You can specify the NetFlow instance<br>for which you want to display NetFlow<br>IPv4 flows and NetFlow table utilization.               | 5.0(2)                | Chapter 20,<br>"Configuring NetFlow"                                                      |
| NTP access groups                                                | You can control access to NTP services by using access groups.                                                                           | 5.0(2)                | Chapter 4, "Configuring NTP"                                                              |
| NTP authentication                                               | You can configure the device to<br>authenticate the time sources to which<br>the local clock is synchronized.                            | 5.0(2)                | Chapter 4, "Configuring NTP"                                                              |
| NTP logging                                                      | You can configure NTP logging in order<br>to generate system logs with significant<br>NTP events.                                        | 5.0(2)                | Chapter 4, "Configuring NTP"                                                              |
| NTP server configuration                                         | Added the optional key keyword to the<br>ntp server command to configure a key<br>to be used while communicating with<br>the NTP server. | 5.0(2)                | Chapter 4, "Configuring NTP"                                                              |
| SNMP notifications                                               | Updated the snmp-server enable traps commands.                                                                                           | 5.0(2)                | Chapter 12,<br>"Configuring SNMP"                                                         |

I